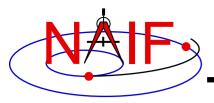

#### **Navigation and Ancillary Information Facility**

### **Derived Quantities**

January 2017

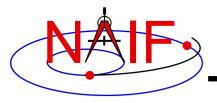

# **What are Derived Quantities?**

**Navigation and Ancillary Information Facility** 

- Derived quantities are produced using data from kernels.
  - These are the primary reason that SPICE exists!

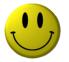

- The SPICE Toolkit contains many routines that assist with the computations of derived quantities.
  - Some are fairly low level, some are quite high level.
  - More are being added as time permits.
- Examples follow on the next several pages.

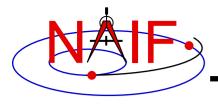

### **High-level Geometric Quantities**

#### **Navigation and Ancillary Information Facility**

- Illumination angles (phase, incidence, emission)
  - ILUMIN\*
- Illumination angles with any ephemeris object as the source
  - ILLUMG
- Subsolar point
  - SUBSLR\*
- Subobserver point
  - SUBPNT\*
- Surface intercept point
  - SINCPT\*
- Longitude of the sun (L<sub>s</sub>), an indicator of season
  - LSPCN
- Phase angle between body centers
  - PHASEQ
- Terminator on an ellipsoid
  - EDTERM

<sup>\*</sup> These routines supercede the now deprecated routines ILLUM, SUBSOL, SUBPT and SRFXPT

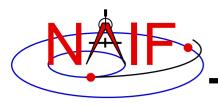

#### **Geometric Condition**

**Navigation and Ancillary Information Facility** 

- Ray in field-of-view?
  - FOVRAY
- Ephemeris object within field-of-view?
  - FOVTRG
- Determine occultation or transit condition
  - OCCULT

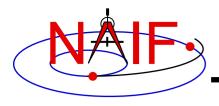

#### **Geometric Event Finder**

**Navigation and Ancillary Information Facility** 

- Most SPICE routines are used to determine a quantity at a specified time.
- The SPICE Geometry Finder (GF) subsystem takes the opposite approach: find times, or time spans, when a specified geometric condition or event occurs.
  - This is such a large topic that a separate tutorial ("geometry\_finder") has been written for it.

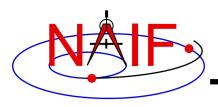

## **Geometric Objects**

**Navigation and Ancillary Information Facility** 

| <u>Function</u> |                                                         | <u>Routine</u>           |
|-----------------|---------------------------------------------------------|--------------------------|
| •               | Ellipsoids                                              |                          |
|                 | <ul><li>nearest point</li></ul>                         | - NEARPT, SUBPNT, DNEARP |
|                 | <ul> <li>surface ray intercept</li> </ul>               | - SURFPT, SINCPT         |
|                 | <ul><li>surface normal</li></ul>                        | - SURFNM                 |
|                 | – limb                                                  | - EDLIMB                 |
|                 | <ul><li>slice with a plane</li></ul>                    | - INELPL                 |
|                 | <ul> <li>altitude of ray w.r.t. to ellipsoid</li> </ul> | - NPEDLN                 |
| •               | Planes                                                  |                          |
|                 | <ul> <li>intersect ray and plane</li> </ul>             | - INRYPL                 |
| •               | Ellipses                                                |                          |
|                 | <ul> <li>project onto a plane</li> </ul>                | - PJELPL                 |
|                 | <ul> <li>find semi-axes of an ellipse</li> </ul>        | - SAELGV                 |

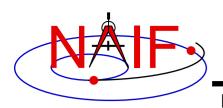

# **Position and State Coordinate Transformations**

**Navigation and Ancillary Information Facility** 

| <b>Coordinate Transformation</b>                                                                                                    | <b>Routine</b>                                                                  |                     |
|----------------------------------------------------------------------------------------------------|---------------------------------------------------------------------------------|---------------------|
| <ul> <li>Transform state vector<br/>between two coordinate<br/>systems</li> </ul>                                                                                                    | - XFMSTA                                                                        | General purpose API |
| <ul> <li>Latitudinal to/from         Rectangular</li> <li>Planetographic to/from         Rectangular</li> <li>R.A. Dec to/from         Rectangular</li> <li>Geodetic to/from         Rectangular</li> <li>Cylindrical to/from         Rectangular</li> <li>Spherical to/from</li> </ul> | - LATREC RECLAT - PGRREC RECPGR - RADREC RECRAD - GEOREC RECGEO - CYLREC RECCYL | Single purpose APIs |
| Rectangular                                                                                                    | - SPHREC<br>RECSPH                                                              |                     |

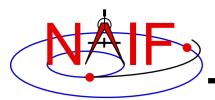

### **Vectors**

#### **Navigation and Ancillary Information Facility**

#### Function

- <v,w>
- $\mathbf{v} \times \mathbf{w}$
- v/|v|
- $\mathbf{v} \times \mathbf{w} / |\mathbf{v} \times \mathbf{w}|$
- -v+w
- V W
- av [+ bw [+ cu]]
- angle between v and w
- |v|

#### Routine

- VDOT, DVDOT
- VCROSS, DVCRSS
- VHAT, DVHAT
- UCROSS, DUCRSS
- VADD, VADDG
- VSUB, VSUBG
- VSCL, [VLCOM, [VLCOM3]]
- VSEP
- VNORM

$$- \bigvee_{\mathbf{v}^{\parallel}} \mathbf{v}^{\perp} \mathbf{w}$$

- **v** 

VPROJ, VPERP

— TWOVEC, FRAME

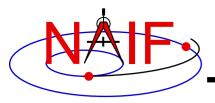

### **Matrices**

#### **Navigation and Ancillary Information Facility**

#### **Selected Matrix-Vector Linear Algebra Routines**

#### Function

- -Mxv
- $-M \times M$
- $-M^t \times v$
- $-M^{t} \times M$
- $-M \times M^{t}$
- $-v^t \times M \times v$
- $-M^{t}$
- $M^{-1}$

#### Routine

- MXV
- MXM
- MTXV
- MTXM
- MXMT
- VTMV
- XPOSE
- INVERT, INVSTM

M = Matrix

v = Vector

x = Multiplication

T = Transpose

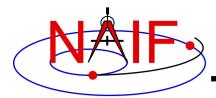

### **Matrix Conversions**

**Navigation and Ancillary Information Facility** 

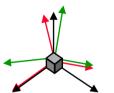

#### **Function**

 $a_x a_v a_z$ b, b, b, C, C, C,

#### **Routines**

EUL2M, M2EUL

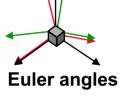

Transform between

3x3 rotation matrix

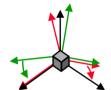

Transform between

**Euler angles and Euler angle rates** or rotation matrix and angular velocity vector

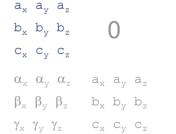

EUL2XF, XF2EUL RAV2XF, XF2RAV

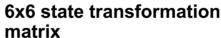

**Rotation axis** and angle

**Transform between** 

 $a_x a_v a_z$  $b_x b_v b_z$ Cx Cv Cz

RAXISA, AXISAR ROTATE, ROTMAT

3x3 rotation matrix

 $(Q_0,Q_1,Q_2,Q_3)$ **SPICE Style** 

Quaternion

Transform between

 $a_x a_v a_z$  $b_x b_v b_z$ Cx Cv Cz

Q2M, M2Q

3x3 rotation matrix

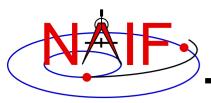

# **Velocity Coordinate Transformations - 1**

**Navigation and Ancillary Information Facility** 

| <u>Coordinate</u><br><u>Transformation</u>                                                                                                    | <u>Routine</u>                                                                                  |                                        |
|----------------------------------------------------------------------------------------------------|-------------------------------------------------------------------------------------------------|----------------------------------------|
| <ul> <li>Transform state vector<br/>between two<br/>coordinate systems</li> </ul>                                                                                                    | - XFMSTA                                                                                        | General purpose API                    |
| <ul> <li>Latitudinal to/from Rectangular</li> <li>Planetographic to/from Rectangular</li> <li>R.A. Dec to/from Rectangular</li> <li>Geodetic to/from Rectangular</li> <li>Cylindrical to/from Rectangular</li> <li>Spherical to/from Rectangular</li> </ul> | - DRDLAT DLATDR - DRDPGR DPGRDR - DRDLAT DLATDR - DRDGEO DGEODR - DRDCYL DCYLDR - DRDSPH DSPHDR | Single purpose<br>Jacobian matrix APIs |

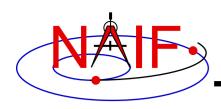

# **Examples of Velocity Coordinate Transformations**

**Navigation and Ancillary Information Facility** 

This example is for rectangular to spherical

Using full state vector transformation API

```
CALL SPKEZR (TARG, ET, REF, CORR, OBS, STATE, LT)
CALL XFMSTA (STATE, 'RECTANGULAR', 'SPHERICAL', '', OUTSTATE)
```

- Using velocity-only (Jacobian) APIs
  - Transform velocities from rectangular to spherical coordinates using the SPICE Jacobian matrix routines. The SPICE calls that implement this computation are:

```
CALL SPKEZR ( TARG, ET, REF, CORR, OBS, STATE, LT )
CALL DSPHDR ( STATE(1), STATE(2), STATE(3), JACOBI )
CALL MXV ( JACOBI, STATE(4), SPHVEL )
```

 After these calls, the vector SPHVEL contains the velocity in spherical coordinates: specifically, the derivatives

```
( d (r) / dt, d (colatitude) / dt, d (longitude) /dt )
```

- Caution: coordinate transformations often have singularities, so derivatives may not exist everywhere.
  - » Exceptions are described in the headers of the SPICE Jacobian matrix routines.
  - » SPICE Jacobian matrix routines signal errors if asked to perform an invalid computation.

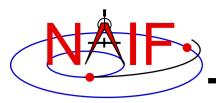

### **Examples**

**Navigation and Ancillary Information Facility** 

 On the next several pages we present examples of using some of the "derived quantity" APIs.

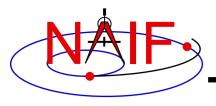

### **Computing Illumination Angles**

**Navigation and Ancillary Information Facility** 

 Given the direction of an instrument boresight in a body-fixed frame, return the illumination angles (incidence, phase, emission) at the surface intercept on a tri-axial ellipsoid

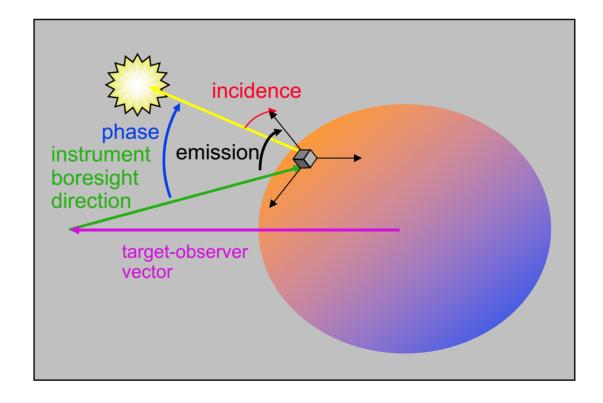

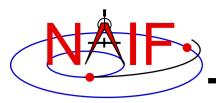

### **Computing Illumination Angles**

**Navigation and Ancillary Information Facility** 

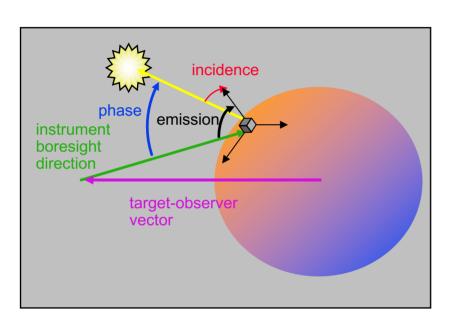

- CALL <u>GETFOV</u> to obtain boresight direction vector
- CALL <u>SINCPT</u> to find intersection of boresight direction vector with surface
- CALL <u>ILUMIN</u> to determine illumination angles

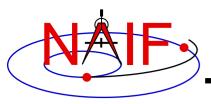

# **Computing Ring Plane Intercepts**

**Navigation and Ancillary Information Facility** 

 Determine the intersection of the apparent line of sight vector between Earth and Cassini with Saturn's ring plane and determine the distance of this point from the center of Saturn.

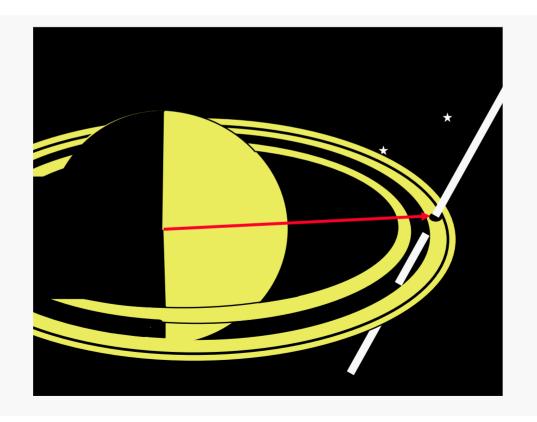

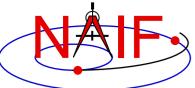

# Computing Ring Plane Intercepts-2

**Navigation and Ancillary Information Facility** 

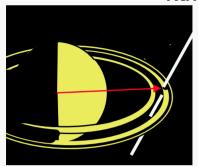

This simplified computation ignores the difference between the light time from Saturn to the earth and the light time from the ring intercept point to the earth.

The position and orientation of Saturn can be re-computed using the light time from earth to the intercept; the intercept can be re-computed until convergence is attained.

This computation is for the reception case; radiation is received at the earth at a given epoch "ET".

- CALL <u>SPKEZR</u> to get light time corrected position of spacecraft as seen from earth at time ET in J2000 reference frame SCVEC.
- CALL <u>SPKEZR</u> to get light time corrected position of center of Saturn at time ET as seen from earth in J2000 frame SATCTR.
- CALL <u>PXFORM</u> to get rotation from Saturn body-fixed coordinates to J2000 at light time corrected epoch. The third column of this matrix gives the pole direction of Saturn in the J2000 frame SATPOL.
- CALL <u>NVP2PL</u> and use SATCTR and SATPOL to construct the ring plane RPLANE.
- CALL <u>INRYPL</u> to intersect the earth-spacecraft vector SCVEC with the Saturn ring plane RPLANE to produce the intercept point X.
- CALL <u>VSUB</u> to get the position of the intercept with respect to Saturn XSAT (subtract SATCTR from X) and use <u>VNORM</u> to get the distance of XSAT from the center of Saturn.

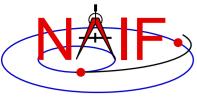

# Computing Ring Plane Intercepts-3

**Navigation and Ancillary Information Facility** 

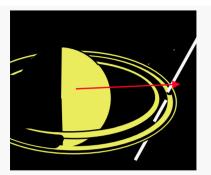

- Create a dynamic frame with one axis pointing from earth to the light time corrected position of the Cassini orbiter. Use the CN correction for this position vector. (This gives us a frame in which the direction vector of interest is constant.)
  - Temporarily change the radii of Saturn to make the polar axis length 1 cm and the equatorial radii 1.e6 km. This can be done either by editing the PCK or by calling BODVCD to fetch the original radii, then calling PDPOOL to set the kernel pool variable containing the radii to the new values. This flat ellipsoid will be used to represent the ring plane.

An alternate approach

- Use <u>SINCPT</u> to find the intercept of the earth-Cassini ray with the flat ellipsoid. Use the CN correction. SINCPT returns both the intercept in the IAU\_SATURN frame and the earth-intercept vector. Use <u>VNORM</u> to get the distance of the intercept from Saturn's center.
- Restore the original radii of Saturn. If PDPOOL was used to update the radii in the kernel pool, use <u>PDPOOL</u> again to restore the radii fetched by BODVCD.

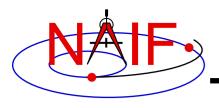

### **Computing Occultation Events**

**Navigation and Ancillary Information Facility** 

 Determine when the spacecraft will be occulted by an object (such as a natural satellite) as seen from an observer (such as earth).

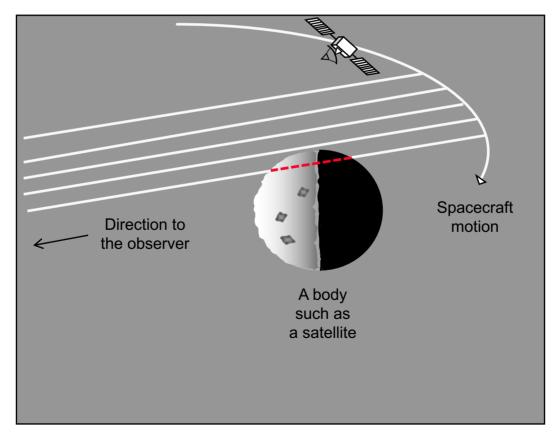

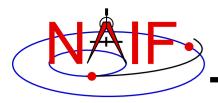

## Find Occultation Ingress/Egress

**Navigation and Ancillary Information Facility** 

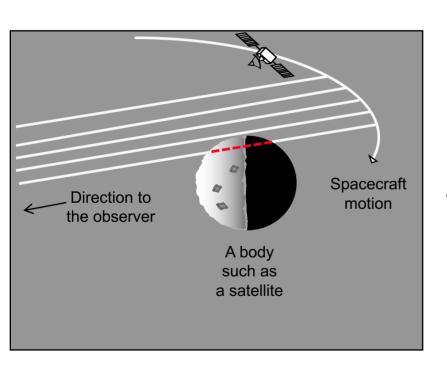

- Select a start epoch, stop epoch and step size.
  - Start and stop epochs can bracket multiple occultation events
  - Step size should be smaller than the shortest occultation duration of interest, and shorter than the minimum interval between occultation events that are to be distinguished, but large enough to solve problem with reasonable speed.
  - Insert search interval into a SPICE window.
     This is the "confinement window."
- CALL <u>GFOCLT</u> to find occultations, if any. The time intervals, within the confinement window, over which occultations occur will be returned in a SPICE window.
  - GFOCLT can treat targets as ellipsoids or points (but at least one must be an ellipsoid).
  - GFOCLT can search for different occultation or transit geometries: full, partial, annular, or "any."